## 4Media ASF Converter -- \$15.00

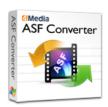

| Name                                    | 4Media ASF<br>Converter |
|-----------------------------------------|-------------------------|
| Version                                 | 5.1.26.0827             |
| Last update                             | 09/08/2009              |
| Rank at bluray-dvd-s oftware.ampayer.co | 11 of 100               |

Detail <a href="http://bluray-dvd-software.ampayer.com/4media-asf-converter.html">http://bluray-dvd-software.ampayer.com/4media-asf-converter.html</a>

Screenshot <a href="http://bluray-dvd-software.ampayer.com/4media-asf-converter-">http://bluray-dvd-software.ampayer.com/4media-asf-converter-</a>

screenshot.html

**4Media ASF Converter** is such a powerful video converter to convert ASF, WMV, 3GP, AVI, MKV, MPEG, MP4, MOV, RM videos to AVI, MOV, MP4, MPEG-1/2, MPEG-4 AVC, and WMV videos. Moreover, this ASF video converter has the features to extract audios from ASF and more videos to MP3 and M4A audios, and create videos from pictures in JPG, GIF, PNG, BMP formats.

With advanced technology, 4Media ASF Converter enables you to split a file, cut any video clip, adjust output settings, capture movie image, preview the original and the output video, customize file size, and so forth. Free download 4Media ASF Converter now and get the colorful video experience.

# **Key Functions**

#### **Convert ASF and More Videos**

Easily convert ASF, WMV, 3GP, AVI, MKV, MPEG, MP4, MOV, RM videos to AVI, MOV, MP4, MPEG-1/2, MPEG-4 AVC, and WMV videos.

## Convert ASF to MP3 and M4A

Extract audio from ASF and other videos and convert them to MP3 and M4A audios, e.g. convert ASF to MP3.

#### **Picture to Video Converter**

Allow you to convert your favorites pictures including JPG, PNG, GIF, BMP to AVI, MOV, MP4, WMV, and MPEG-1/2 videos.

#### **Batch ASF File Conversion**

4Media ASF Converter can convert more than one file in batch mode at a time.

## **Key Features**

#### **Support Multi-core CPU**

With the support for multi-core CPU, this ASF video converter provides the highest conversion speed.

## **Split Video**

Split a video file into several video clips in smaller size by setting the split time or file length.

#### **Convert Any Video Clip**

Select the video segment you want to convert from the original video by entering the start time and duration.

### **Multiple Outputs One Time**

To output many video files in the same content, you can add multiple profiles for one original and convert them one time.

## **Adjust Output Settings**

Provide you with detailed parameters to customize: resolution, bit rate, frame rate, frame rate, codec, quality.

#### **Bitrate Calculator**

With the built-in Bitrate Calculator, you can easily change the output file size you want and get the bit rate in real time.

# **Apply After-done Action**

No need to wait around your computer till the conversion is finished with one of conversiondone actions applied.

# **Background Run**

This ASF converter can work in the background while converting video files to save CPU resource.

## **Preview and Capture Images**

Able to preview the source and the output video. During preview, you can capture your favorite pictures and save them as JPG, PNG, GIF, or BMP files.

## **System Requirements**

OS Microsoft® Windows XP (SP2 or later), Windows Vista, Windows 7 Ready

Processor 1GHz Intel/AMD processor or above

RAM 256MB RAM (512MB or above recommended)

Free hard disk 50MB space for installation

Graphic Card Super VGA (800×600) resolution, 16-bit graphics card or higher

Powered by  $\underline{{\tt Blu-ray/DVD~Software}}$  http://bluray-dvd-software.ampayer.com